## Sequence Exercises Motif Searches, Regular Expressions and Genomic Colocation

1. Using InterPro domain searches to identify unannotated kinesin motor proteins.

Note: For this exercise use http://giardiadb.org

a. Identify all genes annotated as hypothetical in all *Giardia* assemblages.

(Hint: use the full text search and look for genes with the word "hypothetical" in their product names)

**b.** How many of these hypothetical genes have a kinesin-motor protein PFAM domain?

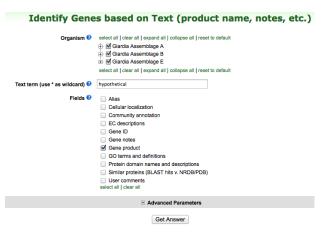

(Hint: add a step to the

strategy. Go to the "Interpro Domain" search under similarity/pattern, start typing the work kinesin and it should autocomplete.)

| Run a new Search for<br>Transform by Orthology<br>Add contents of Basket<br>Add existing Strategy<br>Filter by assigned Weight<br>Transform to Compounds       Genes<br>Genomic Segments<br>ORFs       Text, IDs, Organism<br>Genomic Position<br>Gene Attributes<br>Protein Attributes<br>Similarity/Pattern<br>Transcript Expression<br>Cellular Location<br>Population Biology       Protein Motif Pattern<br>InterPro Domain<br>BLAST                                                                                                    |                                                                                                    |                                                                                                    |     |
|----------------------------------------------------------------------------------------------------|----------------------------------------------------------------------------------------------------|----------------------------------------------------------------------------------------------------|-----|
| Run a new Search for       Genes       Text, IDS, Organism       Protein Motif Pattern         Transform by Orthology       Add contents of Basket       Genomic Segments       Genomic Position       InterPro Domain         Add contents of Basket       Add existing Strategy       Filter by assigned Weight       Filter by assigned Weight       Protein Attributes       Protein Features         Transform to Pathways       Transform to Compounds       Compounds       Cellular Location       Protein Expression         Cellular Location       Population Biology       Colose       Colose                                                                                                    |                                                                                                    | Add Step                                                                                                    | ×   |
| ·····,                                                                                                    | Transform by Orthology Geno<br>Add contents of Basket ORFs<br>Add existing Strategy Filter by assigned Weight<br>Transform to Pathways | mic Segments Genomic Position Gene Attributes BLAST BLAST<br>Protein Attributes Similarity/Pattern Transcript Expression Protein Expression Cellular Location Putative Function Evolution                                                                                                    | -   |
| ·····,                                                                                                    | Canas)                                                                                                    | (a) Add Sten                                                                                                    | (*) |
| Aud Step 2 : InterPro Domain                                                                                                    | Selles)                                                                                                    | 5 <sup>27</sup> •                                                                                                    |     |
| Text<br>14987 Genes       Add Step         Step 1       Organism ● select all   colar all   expand all   colarpse all   reset to default                                                                                                    | 14987 Genes Add Step                                                                                                    | Organism ●         select all   clear all   expand all   collapse all   reset to default           ⊕         ●         ●         ●         ●         ●         ●         ●         ●         ●         ●         ●         ●         ●         ●         ●         ●         ●         ●         ●         ●         ●         ●         ●         ●         ●         ●         ●         ●         ●         ●         ●         ●         ●         ●         ●         ●         ●         ●         ●         ●         ●         ●         ●         ●         ●         ●         ●         ●         ●         ●         ●         ●         ●         ●         ●         ●         ●         ●         ●         ●         ●         ●         ●         ●         ●         ●         ●         ●         ●         ●         ●         ●         ●         ●         ●         ●         ●         ●         ●         ●         ●         ●         ●         ●         ●         ●         ●         ●         ●         ●         ●         ●         ●         ●         ●         ●         ●         ●         ● |     |
| Specific Domain(s)       Image: Specific Domain(s)       Image: Specif |                                                                                                    | Beer<br>Orial         PF06920 : Ded_cyto Dedicator of cytokinesis           Free Text (use "" for wildcard)         PF05804 : KAP <u>Knesin</u> -associated protein (KAP)           PF00225 : <u>Knesin</u> Kinesin motor domain                                                                                                    |     |
| Combine Genes in Step 1 with Genes in Step 2:                                                                                                    |                                                                                                    |                                                                                                    |     |
| (i) 1 Intersect 2     (ii) 1 Intersect 2     (iii) 1 Intersect 2     (iiii) 1 Intersect 2     (iiii) 2 Minus 1     (iiiiii) 2 , using genomic colocation                                                                                                    |                                                                                                    | 🔾 🔘 1 Union 2 🔷 🔘 2 Minus 1                                                                                                    |     |

**c.** Go to the gene page for GL50581\_1589 and look at the protein feature section. Does this look like a possible motor protein?

Hint: click on the ID for GL50581\_1589 in the result table to go to the gene page. Scroll down to the protein section and mouse over the glyphs in the Protein Features graphic.

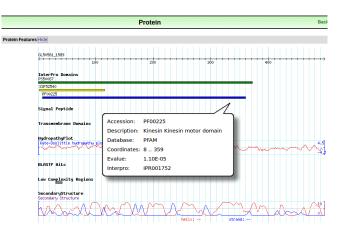

### 2. Using regular expressions to find motifs in TriTrypDB: finding active transsialidases in *T. cruzi*.

Note: for this exercise use http://tritrypdb.org

- **a.** *T. cruzi* has an expanded family of trans-sialidases. In fact, if you run a text search for any gene with the word "trans-sialidase", you return over 3500 genes among the strains in the database!!! Try this and see what you get.
- b. However, not all of these are predicted to be active. It is known that active trans-sialidases have a signature tyrosine (Y) at position 342 in their amino acid sequence. Add a motif

search step to the text search in 'a' to identify only the active transsialidases.

Hint: for your regular expression, remember that you want the first amino acid to be a methionine, followed by 340 of any amino acid, followed by a tyrosine 'Y'. Refer to <u>regular</u> <u>expression tutorial</u> if you need to.

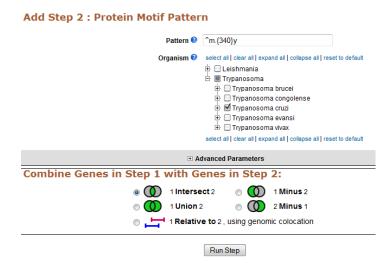

If you need help, you can go to this sample strategy below to see the answer: <u>http://tritrypdb.org/tritrypdb/im.do?s=a905e36f634f7b42</u>

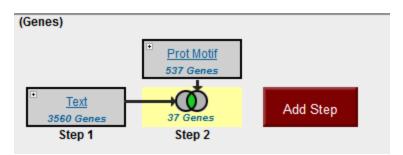

## 3. Using regular expressions to find motifs in CryptoDB: finding genes with the YXXΦ receptor signal motif

Note: for this exercise use <a href="http://cryptodb.org">http://cryptodb.org</a>

- **a.** The YXXΦ (Y=tyrosine, X=any amino acid, Φ=bulky hydrophobic [phenylalanine, tyrosine, threonine]) motif is conserved in many eukaryotic membrane proteins that are recognized by adaptor proteins for sorting in the endosomal/lysosomal pathway. This motif is typically located in the c-terminal end of the protein.
- b. Use the "protein motif pattern" search to find all *Cryptosporidium* proteins that contain this motif anywhere in the terminal 10 amino acids of proteins. (hint: for your regular expression, remember that you want the first amino acid to be a tyrosine, followed any two amino acids, followed by any bulky hydrophobic amino acid (phenylalanine, tyrosine, threonine). Refer to regular expression tutorial if you need to).

| Ident      | ify Genes based on Protein Motif Pattern                                                                                                    |
|------------|----------------------------------------------------------------------------------------------------|
| Pattern 📀  |                                                                                                    |
| Organism 😢 | select all   clear all   expand all   collapse all   reset to default<br>Cryptosporidium hominis<br>Cryptosporidium muris<br>Cryptosporidium parvum<br>select all   clear all   expand all   collapse all   reset to default |
|            | Advanced Parameters                                                                                                    |
|            |                                                                                                    |

Get Answer

c. How many of these proteins also contain at least one transmembrane domain.

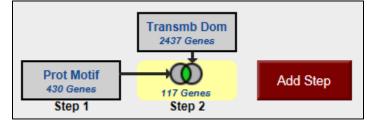

**d.** What would happen if you revise the first step (the motif pattern step) to include genes with the sorting motif in the C-terminal 20 amino acids? (hint: edit the first step and modify your regular expression).

|                                       | •                                                                                                    |  |  |  |  |  |
|---------------------------------------|----------------------------------------------------------------------------------------------------|--|--|--|--|--|
| Revise Step 1 : Protein Motif Pattern |                                                                                                    |  |  |  |  |  |
| Pattern 😢                             | y[fty].{0,16}\$                                                                                                    |  |  |  |  |  |
| Organism 😢                            | select all   clear all   expand all   collapse all   reset to default<br>Cryptosporidium hominis<br>Cryptosporidium muris<br>Cryptosporidium parvum<br>select all   clear all   expand all   collapse all   reset to default |  |  |  |  |  |
|                                       | Advanced Parameters                                                                                                    |  |  |  |  |  |

Here is a saved strategy that provides you with the results of the above search:

http://cryptodb.org/cryptodb/im.do?s=928309b4c1b9ef3f

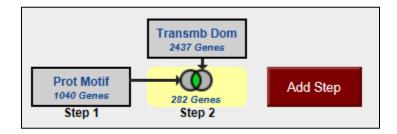

### 4. Identification of specific DNA motifs. For this exercise use <u>http://microsporidiadb.org</u>

**a.** Find all *Bam*HI restriction sites in all microsporidia genomic sequences available in MicrosporidiaDB. Note: you can use the DNA motif search to find complex motifs like transcription factor binding sites using regular expressions.

Hint: *Bam*HI = GGATCC and the DNA motif search is under the heading "Genomic Segments".

| Identify Genes by:                                                                                                    | Identify Other Data Type                                                                                                    | s: Tools:                                                                                                    |
|----------------------------------------------------------------------------------------------------|----------------------------------------------------------------------------------------------------|----------------------------------------------------------------------------------------------------|
| Expand All   Collapse All<br>Text, IDs, Organism<br>Genomic Position<br>Gene Attributes<br>Protein Attributes<br>Protein Features<br>Similarity/Pattern<br>Transcript Expression<br>Cellular Location<br>Putative Function | Expand All   Collapse All<br>Expand All   Collapse All<br>Esolates<br>Genomic Segments (DNA Moti<br>DNA Motil Pattern<br>Genomic Location<br>Ests<br>ORFs<br>Identify Genomic | BLAST<br>Identify Sequence Similarities<br>Sequence Retrieveal<br>Retrieve Specific Sequences<br>using IDs and coordinates<br>Pathogen Portal<br>RNA sequence analysis,<br>interactione mates and more<br>Segments based on DNA Motif Pattern |
| ℜ Evolution                                                                                                    | 6<br>6<br>6<br>6<br>6<br>6<br>6<br>6<br>6<br>6<br>6<br>6<br>6<br>6<br>6<br>6<br>6<br>6<br>6                                                                                   |                                                                                                    |
|                                                                                                    |                                                                                                    | elect all   clear all   expand all   collapse all   reset to default                                                                                                    |
|                                                                                                    |                                                                                                    | Advanced Parameters                                                                                                    |
|                                                                                                    |                                                                                                    | Get Answer                                                                                                    |

**b.** How many times does the *Bam*HI site occur in the genomes you searched? Take a look at your results; notice the Genomic location and the Motif columns.

| ly Strategies: New                                                         | Opened (1) All (1)                         | Basket Public Str  | ategies (5)   | Help        |           |            |                                     |                  |
|----------------------------------------------------------------------------|--------------------------------------------|--------------------|---------------|-------------|-----------|------------|-------------------------------------|------------------|
| egments)                                                                   |                                            |                    |               |             | S         | trategy: I | DNA Motif *                         | ×                |
| DNA Motif<br>27206 Segments<br>Step 1                                      | Step                                       |                    |               |             |           |            | Rena<br>Duplic<br>Save<br>Sh<br>Del | ate<br>As<br>are |
|                                                                            |                                            |                    |               |             |           |            |                                     |                  |
| 206 Conomio Sogmont                                                        | c from Stop 1                              |                    |               |             |           |            |                                     |                  |
|                                                                            | s from Step 1                              | Add 27206 Geno     | omic Segments | s to Basket | Downloa   | d 27206 (  | Genomic Seg                         | gment            |
| trategy: DNA Motif                                                         | Genomic Locations                          | Add 27206 Geno     | omic Segments | s to Basket | Downloa   | d 27206 (  | Genomic Se                          | gment            |
| trategy: DNA Motif                                                         |                                            | Add 27206 Geno     | omic Segments | s to Basket | Downloa   | d 27206 (  | Genomic Seq<br>Add Co               |                  |
| Genomic Segment Results                                                    | Genomic Locations                          | Add 27206 Geno     | omic Segments | s to Basket | Downloa   | d 27206 (  | 2                                   |                  |
| trategy: DNA Molif<br>Genomic Segment Results<br>First 1 2 3 4 5 Next Last | Genomic Locations Advanced Paging          |                    | Motif Q       |             |           |            | 2                                   | lumns            |
|                                                                            | Genomic Locations Advanced Paging Crganism | Genomic Location 3 | Motif Q       | GCAAATTTA   | IGGATCCGC | TGTTATCC   | Add Co                              | lumns            |

# c. Find genes that have one of these *Bam*HI sites within 500 nucleotides upstream of their start.

In section 1 you found *Bam*HI sites, but now you are looking for genes that have one of these sites located within 500 nucleotides upstream of their start.

*Hint*: You can achieve this by running a genomic collocation search that defines the genomic relationship between the *Bam*HI sites and genes. Add a "Genes by Organism" step to the motif search and select the "1 relative to 2, using genomic locations" option.

| <pre>(Federated all and all all all all all all all all all al</pre>                                                                                                    | My Strategies: New                                                                      | Opened (1) All (1) 🕼 Basket Examples Help                                                                  |
|----------------------------------------------------------------------------------------------------|-----------------------------------------------------------------------------------------|----------------------------------------------------------------------------------------------------|
| <complex-block></complex-block>                                                                                                    | (Segments)                                                                              |                                                                                                    |
| We way way way way way way way way way way                                                                                                    |                                                                                         | Duplicate                                                                                                  |
| Step1       Add Step       2         T22005 Genomic Segments from Step       Name Steakther       2         First 224 5 Noclast       Advance       Strategy: DNA Modifier         First 224 5 Noclast       Advance       Strategy: DNA Modifier       Strategy: DNA Modifier         First 224 5 Noclast       Advance       Strategy: DNA Modifier       Strategy: DNA Modifier       Strategy: DNA Modifier         First 244 5 Noclast       Advance       Strategy: DNA Modifier       Strategy: DNA Modifier       Strategy: DNA Modifier         First 244 5 Noclast       Advance       Strategy: DNA Modifier       Strategy: DNA Modifier       Strategy: DNA Modifier         First 244 5 Noclast       Advance       Strategy: DNA Modifier       Strategy: DNA Modifier       Strategy: DNA Modifier         First 244 5 Noclast       Advance       Strategy: DNA Modifier       Strategy: DNA Modifier       Strategy: DNA Modifier         KX558017400-061       Anotalia algerae PRA109       Intersect 21       Strategy: DNA Modifier       Strategy: DNA Modifier         Add Step 2: Organise       Intersect 21       Strategy: DNA Modifier       Strategy: DNA Modifier       Strategy: DNA Modifier         Add Step 2: Organise       Intersect 21       Strategy: DNA Modifier       Strategy: DNA Modifier       Strategy: DNA Modifier         Intersect                                                                                                    | DNA Motif                                                                               | Delete                                                                                                    |
| ZZC06 Geometris from Step       Internet factor is building of the PALL of the PALL of                                                                                                    | 27206 Segments<br>Step 1                                                                |                                                                                                    |
| 27200 Genomic Segments from Step       Add Step       If a control is gain and is gain and and and and and and and and and an                                                                                                    | i in an Association<br>F                                                                | Add Step 🙀                                                                                                 |
| 22 do denomic Segments Broit Step and Step 2 wing relative to a data step 2 wing relative to a data step 2 wing relative to                                                                                                    |                                                                                         | Add contents of Basket Canomic Segments (DNA)                                                              |
| And Step       3         First 123 45 Noxt Lat       Anano         In a new Search for<br>Assisting States       Green Esgenets (D)         In sequence Pasts       Green Esgenets (D)         In a new Search for<br>Assisting States       Green Esgenets (D)         In a new Search for<br>Assisting States       Green Esgenets (D)         In a ne                                                                                                    |                                                                                         | Add existing Strategy Motify                                                                               |
| Carbonic Log       Provide and the control of the control of the contro                                                                                                    | 57                                                                                      | Add Step 2                                                                                                 |
| First 24 45 Next Last       Advance         Advance       Advance         Advance       Advance         Advance       Advance         Avance       Advance         Advance       Advance         Advance       Advance         Advance       Advance         Advance       Advance         Advance       Advance         Advance       Advance         Advance       Advance         Advance       Advance         Advance       Advance         Advance       Advance         Advance       Advance         Ad                                                                                                    | Genomic Segment Results                                                                 | Genomic Lo                                                                                                 |
| Image: Segment ID       Image: Segment ID       Im                                                                                                    | First 1 2 3 4 5 Next Last                                                               | Advance Add contents of Basket  Genomic Segments (DNA ) Genomic Position etc.)                             |
| Anncalia algerae PRA109 KK358017490-4967 Anncalia algerae PRA109 Add Step 2: Organism Organism * sec.el   deteral   concal   deteral   concal   freet backat I det concalia a lagerae DA100 Add Step 2: Organism Organism * sec.el   deteral   concal   freet backat I det concalia a lagerae DA100 I det concalia a lagerae DA100 Organism * sec.el   deteral   concal   freet backat I det concalia a lagerae DA100 I det concalia a lagerae DA100 <td>💮 韋 Segment ID</td> <td>Organis     Filter by Weight ORFs Protein Attributes Organism     Protein Features User Comments</td>                                                                                                    | 💮 韋 Segment ID                                                                          | Organis     Filter by Weight ORFs Protein Attributes Organism     Protein Features User Comments           |
| Image: Status Status                                                                                                    | KK358017:490-496:f                                                                      | Anncaliia algerae PRA109                                                                                   |
| Model     Add Step 2: Organism     Organism                                                                                                    | MK358017:490-496:r                                                                      | Anncaliia algerae PRA109                                                                                   |
| <pre></pre>                                                                                                    | HK358017:6265-6271:f                                                                    | Annesiis sheese DRA100                                                                                     |
| upper valid of sector all (calcular all (calcular all (                                                                                                    |                                                                                         |                                                                                                    |
| <pre></pre>                                                                                                    |                                                                                         | Organism 🐨 select all clear all expand all collapse all reset to default                                   |
| <pre>     # Cirrenco_fizzoon     # Missema     # Missema</pre>                                                                                                    |                                                                                         | 🗄 🗹 Edhazardia                                                                                             |
| <pre>     # groupens     # groupens</pre>                                                                                                    |                                                                                         |                                                                                                    |
| <pre>     # @ Tarabiagebona     # Wavaisa     # Wavaisa</pre>                                                                                                    |                                                                                         | 🗄 🗹 Nosema                                                                                                 |
| <pre></pre>                                                                                                    |                                                                                         | ⊕ ⊠ Spraguea<br>⊕ ⊠ Trachipleistophora                                                                     |
| setect al   deter al   opter al   opter al   inset to advant   • Advanced Parameters   Combine Genomic Segments in Step 1 with Genes in Step 2:   • 1 Intersect 2   • 1 Intersect 2   • 1 Relative to 2, using genomic colocation   Combine Step 1 and Step 2 using relative locations in the genome Colocation • • • • • • • • • • • • • • • • • • •                                                                                                    |                                                                                         |                                                                                                    |
| Combine Genomic Segments in Step 1 with Genes in Step 2:         Intersect2       Intersect2         Intersect2       Intersect2         Interse                                                                                                    |                                                                                         |                                                                                                    |
| Intersect?   Intersect? Intersect?   Intersect? Intersec                                                                                                    |                                                                                         | Advanced Parameters                                                                                        |
| Union 2     Union 2     U                                                                                                    |                                                                                         |                                                                                                    |
| I Relative to 2, using genomic colocation Construction Colocation Colocation Combine Step 1 and Step 2 using relative locations in the genome You had 27206 Genomic Segments in your Strategy (Step 1). Your new Genes search (Step 2) returned 61786 Genes. ach Gene from Step 2 • whose upstream region (62786 Genes in Step) (62786 Genes in Step) (62786 Genes in Step) (62786 Genes in Step) (62786 Genes in Step) (62786 Genes in Step) (62786 Genes in Step) (62786 Genes in Step) (7286 Genomic Segments in Step) (7286 Genomic Segments in Step) <td></td> <td></td>                                                                                                    |                                                                                         |                                                                                                    |
| Cenomic Colocation 2<br>Combine Step 1 and Step 2 using relative locations in the genome<br>You had 27206 Genomic Segments in your Strategy (Step 1). Your new Genes search (Step 2) returned 61786 Genes.<br>Ach Gene from Step 2 • whose upstream region<br>(61766 Genes in Step) • the exact region of a Genomic Segment in Step 1 and is on either strand<br>(61766 Genes in Step) • the exact region of a Genomic Segment in Step 1 and is on either strand<br>(61766 Genes in Step) • the exact region of a Genomic Segment in Step 1 and is on either strand<br>(61766 Genes in Step) • the exact region of a Genomic Segment in Step 1 and is on either strand<br>(61766 Genes in Step) • the exact region of a Genomic Segment in Step 1 and is on either strand<br>(7206 Genomic Segment in Step 1) • the exact region of a Genomic Segment in Step 1 and is on either strand<br>(7206 Genomic Segment in Step 1) • the exact region of a Genomic Segment in Step 1 and is on either strand<br>(7206 Genomic Segment in Step 1) • the exact region of a Genomic Segment in Step 1) • the exact region of a Genomic Segment in Step 1) • the exact region of a Genomic Segment in Step 1) • the exact region of a Genomic Segment in Step 1) • the exact region of a Genomic Segment in Step 1) • the exact region of a Genomic Segment in Step 1) • the exact region of a Genomic Segment in Step 1) • the exact region of a Genomic Segment in Step 1) • the exact region of a Genomic Segment in Step 1) • the exact region in the exact region in the e                                                                                                    |                                                                                         |                                                                                                    |
| Combine Step 1 and Step 2 using relative locations in the genome         You had 27206 Genomic Segments in your Strategy (Step 1). Your new Genes search (Step 2) returned 61786 Genes.         ach Gene trom Step 2       whose         (61766 Genes in Step)       overlaps         (61766 Genes in Step)       if         (61766 Genes in Step)       if         (61766 Genes in Step)       if         (61766 Genes in Step)       if         (61766 Genes in Step)       if         (61766 Genes in Step)       if         (61766 Genes in Step)       if         (61766 Genes in Step)       if         (61766 Genes in Step)       if         (61766 Genes in Step)       if         (77206 Genomic Segments in Step)       if         (77206 Genomic Segments in Step)       if         (77206 Genomic Segments in Step)       if         (77206 Genomic Segments in Step)       if         (77206 Genomic Segments in Step)       if         (77206 Genomic Segments in Step)       if         (77206 Genomic Segment in Step)       if         (77206 Genomic Segment in Step)       if         (77206 Genomic Segment in Step)       if         (77206 Genomic Segment in Step)       if         (77206 Genomic Segment in Ste                                                                                                    |                                                                                         |                                                                                                    |
| Combine Step 1 and Step 2 using relative locations in the genome         You had 27206 Genomic Segments in your Strategy (Step 1). Your new Genes search (Step 2) returned 61786 Genes.         ach Gene trom Step 2       whose         (61766 Genes in Step)       overlaps         (61766 Genes in Step)       if         (61766 Genes in Step)       if         (61766 Genes in Step)       if         (61766 Genes in Step)       if         (61766 Genes in Step)       if         (61766 Genes in Step)       if         (61766 Genes in Step)       if         (61766 Genes in Step)       if         (61766 Genes in Step)       if         (61766 Genes in Step)       if         (77206 Genomic Segments in Step)       if         (77206 Genomic Segments in Step)       if         (77206 Genomic Segments in Step)       if         (77206 Genomic Segments in Step)       if         (77206 Genomic Segments in Step)       if         (77206 Genomic Segments in Step)       if         (77206 Genomic Segment in Step)       if         (77206 Genomic Segment in Step)       if         (77206 Genomic Segment in Step)       if         (77206 Genomic Segment in Step)       if         (77206 Genomic Segment in Ste                                                                                                    |                                                                                         | Genomic Colocation                                                                                         |
| ch Gene from Step 2       whose upstream region       overlaps       the exact region of a Genomic Segment in Step 1 and is on either strand         (61766 Genes in Step )       (27206 Genomic Segment is in Step )       (27206 Genomic Segment is in Step )         Gene       (27206 Genomic Segment is in Step )       (27206 Genomic Segment is in Step )         Gene       (27206 Genomic Segment is in Step )       (27206 Genomic Segment is in Step )         Gene       (27206 Genomic Segment is in Step )       (27206 Genomic Segment is in Step )         Devine Step in attriation       (27206 Genomic Segment is in Step )       (27206 Genomic Segment is in Step )         Custom:       (2000 bp)       (2000 bp)       (2000 bp)         Custom:       (2000 bp)       (2000 bp)       (2000 bp)                                                                                                    |                                                                                         |                                                                                                    |
| (61766 Genes in Step )<br>(61766 Genes in Step )<br>Gene<br>Cene<br>Canomic Segments in Step )<br>Region<br>Genomic Segment<br>Cenomic Segment<br>Cupstream: 1000 bp<br>Coustom:<br>begin at start = - = 500 bp                                                                                                    | You had 27                                                                              | 7206 Genomic Segments in your Strategy (Step 1). Your new Genes search (Step 2) returned 61786 Genes.      |
| (61766 Genes in Step)<br>Region<br>Gene<br>Carce<br>Carce | ach Gene from Step 2                                                                    | * whose upstream region overlaps * the exact region of a Genomic Segment in Step 1 and is on either strand |
| Region         Gene         © Exact         © Upstream: 500 bp         Downstream: 1000 bp         Custom:         begin at: start \$; . \$; 500 bp                                                                                                    |                                                                                         |                                                                                                    |
| Gene     Genomic Segment       Exact          © Exact           Upstream: 500 bp          Downstream: 1000 bp           Downstream: 1000 bp          Downstream: 1000 bp           Custom:          Custom:           begin at: start \$ - \$ 500 bp          begin at: start \$ - \$ 0 bp                                                                                                    | (6178                                                                                   | 86 Genes in Step ) (27206 Genomic Segments in Step )                                                       |
| Exact       Image: Exact         Upstream: 500 bp       Upstream: 1000 bp         Downstream: 1000 bp       Downstream: 1000 bp         Custom:       Custom:         begin at: start \$ - \$ 500 bp       bp                                                                                                    | Region                                                                                  | Region                                                                                                    |
| • Upstream: 500 bp       Upstream: 1000 bp         • Downstream: 1000 bp       Downstream: 1000 bp         • Custom:       Custom:         begin at:       start \$; - \$; 500 bp                                                                                                    |                                                                                         | Genomic Segment                                                                                            |
| • Upstream: 500 bp       Upstream: 1000 bp         • Downstream: 1000 bp       Downstream: 1000 bp         • Custom:       Custom:         begin at:       start \$; - \$; 500 bp                                                                                                    |                                                                                         |                                                                                                    |
| Downstream: 1000 bp         Downstream: 1000 bp           Custom:         Custom:           begin at: start \$; - \$; 500 bp         begin at: start \$; - \$; 0 bp                                                                                                    |                                                                                         |                                                                                                    |
| Custom:<br>begin at start ♀ - ♀ 500 bp begin at start ♀ - ♀ 0 bp                                                                                                    | Gene                                                                                    |                                                                                                    |
| begin at: start 🗘 - 🙄 500 bp begin at: start 🗘 - 🙄 0 bp                                                                                                    | Gene<br>Exact<br>Upstream: 500 bp                                                       | O Upstream: 1000 bp                                                                                        |
|                                                                                                    | Gene Exact Upstream: 500 bp Downstream: 1000 b                                          | Downstream: 1000 bp                                                                                        |
|                                                                                                    | Gene Exact Upstream: 500 bp Downstream: 1000 b Custom:                                  | bp Downstream: 1000 bp Custom:                                                                             |
|                                                                                                    | Gene<br>Exact<br>Upstream: [500 bp<br>Downstream: 1000 b<br>Custom:<br>begin at start ‡ | bp Custom:<br>- \$ 500 bp begin at: start \$ - \$ 0 bp                                                     |

| "Return each | Gene from Step 2 whose upstre            | eam region                           |
|--------------|------------------------------------------|--------------------------------------|
|              | (12339 Genes in Step )                   |                                      |
|              | Region                                   |                                      |
|              | Gene                                     |                                      |
|              | © Exact<br>© Upstream: 500 bp            |                                      |
|              | Upstream: 500 bp     Downstream: 1000 bp | Organis<br>61786 Ger                 |
|              | © Custom:                                | (Edit)                               |
|              |                                          | DNA Motif<br>27206 Segments 3287 Gen |
|              | end at: start 1 bp                       | Step 1 Step 2                        |

How did you modify the location relative to genes? How many genes did you get?

-

d. Using a similar sequence of steps as in part 2, define which of these genes also have a *Bam*HI site in their 500 nucleotide downstream region. *Hint:* after you click on add step you will have to select DNA motif search and select the genomic collocation option.

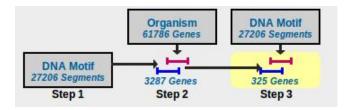

e. Taking this a step further, define which of these genes do NOT contain a *Bam*HI site within them.

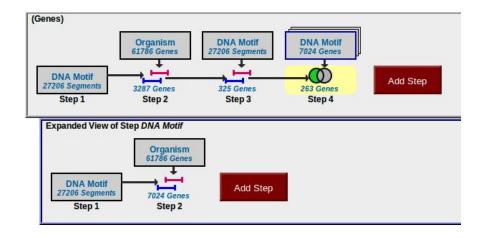

*Hint:* you will have to use a nested strategy.

Look at your results. Do they make sense? Confirm your results by looking at one of the genes in Gbrowse and showing *Bam*HI restriction sites.

**Note:** you can add a column to any result table that allows you to go directly to GBrowse at the genomic coordinates of any ID in your result list. Click on the Add Columns button.

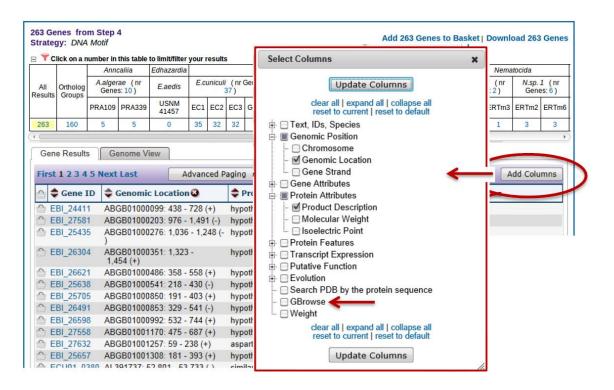

**Note:** you can configure restriction sites by clicking on the configure button in GBrowse and selecting the restriction sites you would like to display. To view restriction sites, the "Restriction Sites" data track must be turned on. Go to the "Select Tracks" page and click "Restriction Sites" under the "Analysis" section.

| Browser                    | Select Tracks                | Snapshot                 | s Custom Tracks                    | Preferences     |                |                                 |                             |                        |                    |                         |
|----------------------------|------------------------------|--------------------------|------------------------------------|-----------------|----------------|---------------------------------|-----------------------------|------------------------|--------------------|-------------------------|
| Search                     |                              |                          |                                    |                 |                |                                 |                             |                        |                    |                         |
| Landmark                   | or Region:                   |                          |                                    |                 | Annotate Re    | estriction Sit                  | tes                         | - Conf                 | igure G            | 0                       |
| NC_00322                   | 9:162,593182,592             | 2                        | Search                             |                 | Save Snar      | oshot Lo                        | ad Snapsho                  |                        |                    |                         |
|                            |                              |                          |                                    |                 | ·              |                                 |                             |                        |                    |                         |
| Data Source<br>Microsporid | <b>:e</b><br>iaDB GBrowse v2 | 2.48                     |                                    |                 | Scroll/Zoom    | n: <mark>&lt;&lt; &lt;</mark> — | Show 20 I                   | kbp 💌                  |                    | Flip                    |
| Overview                   | NC_0032                      | 29                       |                                    |                 |                |                                 |                             |                        |                    |                         |
|                            | 0k 10k                       | 20k 30ł                  |                                    | <br>70k 80k     |                |                                 | 130k 140                    | ninini<br>ok 150k      | 160k 170k          | 180k 190k               |
| Region                     |                              |                          |                                    |                 |                |                                 |                             |                        |                    |                         |
|                            | <del>&lt;</del>              |                          | 40k 50k 60k                        |                 | 90k 100k       | 110k 120k                       |                             |                        | 160k 170k          | 180k 190k               |
| Details                    | 1.1.1.1.1.1                  |                          | E lib                              |                 |                |                                 |                             |                        |                    |                         |
|                            |                              | 29: 20 kbp               | 5 kb                               |                 |                |                                 | The restriction s           | ite plugin gen         | erates a restricti | on map on the current v |
|                            | 163k 1                       | 6 <mark>4k 165k 1</mark> | 166k 167k 168k 1                   | 59k 170k 171k   |                |                                 | This plugin was<br>Cancel C | written Elizat         | eth Nickerson &    | Lincoln Stein.          |
| * = 🗙 🖻 🖉 🛙                | Annotated Genes<br>ECU02_136 |                          | gray when available)<br>ECU02_1380 | CU02_1400       | ECU02_1420 ECI | 102 1440 5                      | Select Restric              |                        | Annotate           |                         |
|                            |                              | U02_1370                 | ECU02_1390                         | ECU02_14        |                |                                 | Restriction Sit             |                        |                    |                         |
|                            | -                            | 002_13/0                 |                                    | 2002_14         | • <u> </u>     |                                 | 🗖 Aatll                     | BspDI                  | E Hpall            | PspGl                   |
|                            |                              |                          |                                    |                 |                |                                 | Acc65I                      | BspEl                  | Hpy188I            | PspOMI                  |
|                            |                              |                          |                                    |                 |                |                                 | Accl                        | BspHI                  | Hpy188             | Pstl                    |
|                            |                              |                          |                                    | Select Tracks   | Clear highlig  | hting                           | Acli                        | BsrFl                  | Hpy99I             | Pvul                    |
|                            |                              |                          |                                    |                 |                |                                 | Afel                        | BsrGl                  |                    | Pvull                   |
|                            |                              |                          |                                    |                 |                |                                 | Afili                       | BssHII                 | HpyCH4IV           |                         |
|                            |                              |                          |                                    |                 |                |                                 | Afilli                      | BssKl                  | HpyCH4V            |                         |
|                            |                              |                          |                                    |                 |                |                                 | Agel                        | BstAPI                 | Kasl               | Sacl                    |
|                            |                              |                          |                                    |                 |                |                                 | 🖾 Ahdi                      | BstBl                  | E Kpnl             | Sacli                   |
|                            |                              |                          |                                    |                 |                |                                 | Alul                        | BstEll                 | Mbol               |                         |
|                            |                              |                          |                                    |                 |                |                                 |                             | BstNI                  | Mfel               | Sau3Al                  |
|                            |                              |                          |                                    |                 |                |                                 | Apal                        | BstUl                  | Mlul               | Sau96l                  |
|                            |                              |                          |                                    |                 |                |                                 | C ApaLI                     | BstXI                  | Mscl               | Sbfl                    |
|                            |                              |                          |                                    |                 |                |                                 |                             | BstYl                  | Msel               |                         |
|                            |                              |                          |                                    |                 |                |                                 | Ascl                        | BstZ17I                | Msll               | ScrFI                   |
|                            |                              |                          |                                    |                 |                |                                 | Asel                        | Bsu36l                 | MspA1              | SexAl                   |
| Overview                   |                              |                          |                                    |                 |                |                                 |                             |                        |                    |                         |
| Overview                   | AL59044                      |                          |                                    |                 |                |                                 |                             |                        |                    |                         |
|                            | 0k 10k                       | : 20k 30                 | k 40k 50k 60k                      | 70k 80k         | 90k 100k :     | <del>110</del> k 120k           | 130k 140                    | <del> </del><br>k 150k | 160k 170k          | 180k <b>1</b> 90k       |
| Region                     |                              |                          |                                    |                 |                |                                 |                             |                        |                    |                         |
|                            | 0k 10k                       | 20k 30                   | k 40k 50k 60k                      | 70k 80k         | 90k 100k :     | 110k 120k                       | 130k 140                    | k 150k                 | 160k 170k          | 180k <b>1</b> 90k       |
| Details                    |                              |                          | 10 kbp 🛏                           |                 |                |                                 |                             |                        |                    |                         |
|                            | AL59044                      | 12: 30.81 kb             | P                                  |                 |                |                                 |                             |                        |                    |                         |
|                            | Restriction Sites            | 160k                     |                                    | 170k            |                |                                 |                             | 180k                   |                    |                         |
| BamHI rest                 |                              |                          |                                    |                 |                |                                 |                             |                        |                    |                         |
|                            |                              | BamHI                    |                                    | BamHI           | BamHI          |                                 |                             |                        |                    |                         |
|                            |                              |                          |                                    |                 | BamH           | I                               |                             |                        |                    |                         |
| * = × 5 2 2                |                              |                          | gray when available)               |                 |                |                                 |                             |                        |                    |                         |
|                            |                              | 10 ECU02_1340            |                                    |                 |                | 2_1440 ECU                      |                             | 102_1480               | ECU02_150          |                         |
|                            | ECU02_                       |                          |                                    | _1380 ECU02_140 |                | ECU02_14                        | 150 ECU02.                  | -                      | ECU02_15           |                         |
|                            |                              | ECU02_1330 E             | CU02_1360                          |                 | ECU02_14       | 30                              |                             | ECU02_149              | ECL                | 02_1520                 |